# <span id="page-0-0"></span>**Systemparameter**

# Systemparameter für Mail-Versand

Über das Menü Admin System Parameter sollten nach der Installation folgende Parameter eingestellt werden (Kurzübersicht):

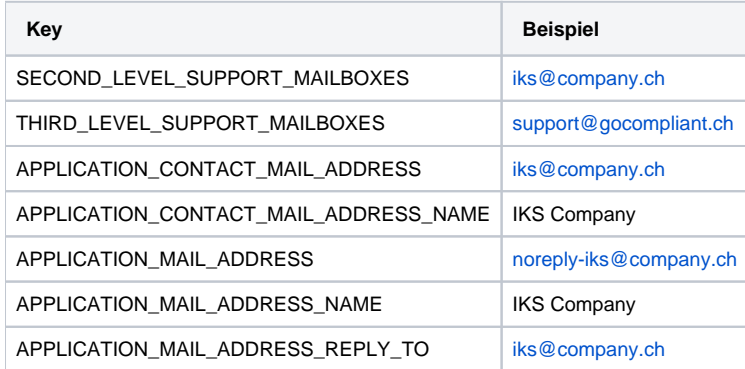

#### Zur detaillierten Bedeutung der Parameter siehe folgende Übersicht.

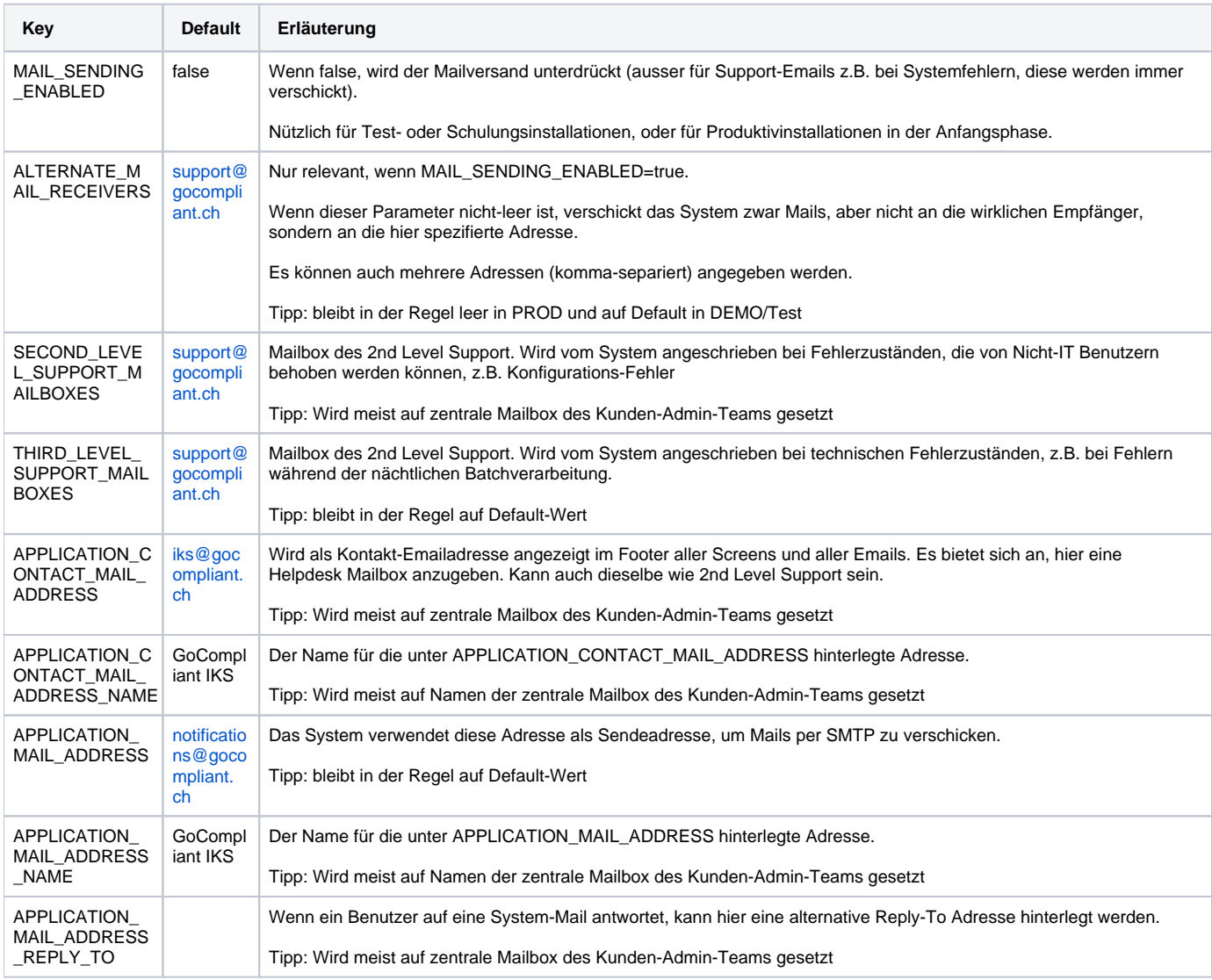

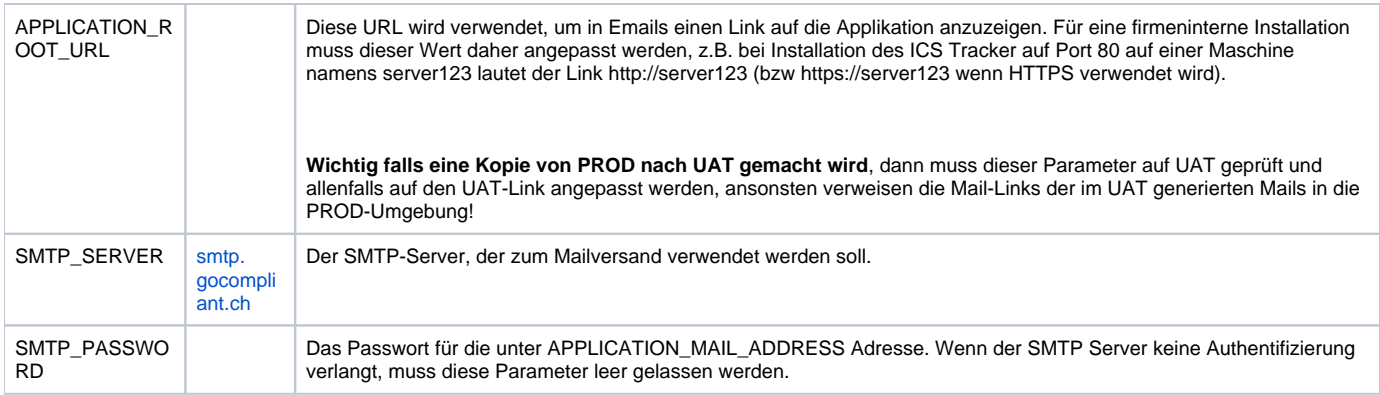

**Bitte beachten Sie:** Alle oben gelisteten Parameter, insbesondere die GoCompliant Default Adressen, sollten möglichst bald nach der Erstinstallation geändert werden.

## Sonstige wichtige Systemparameter

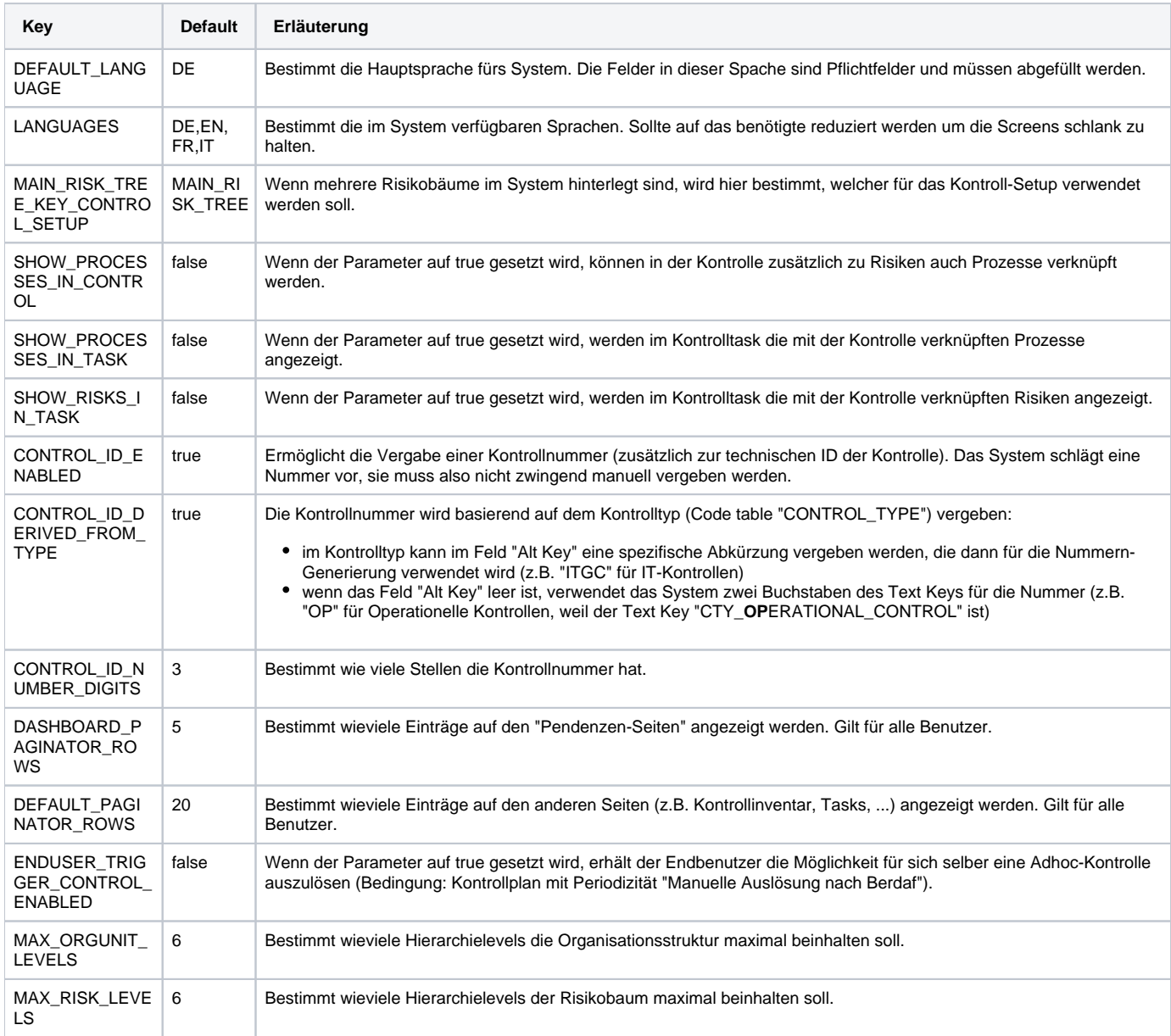

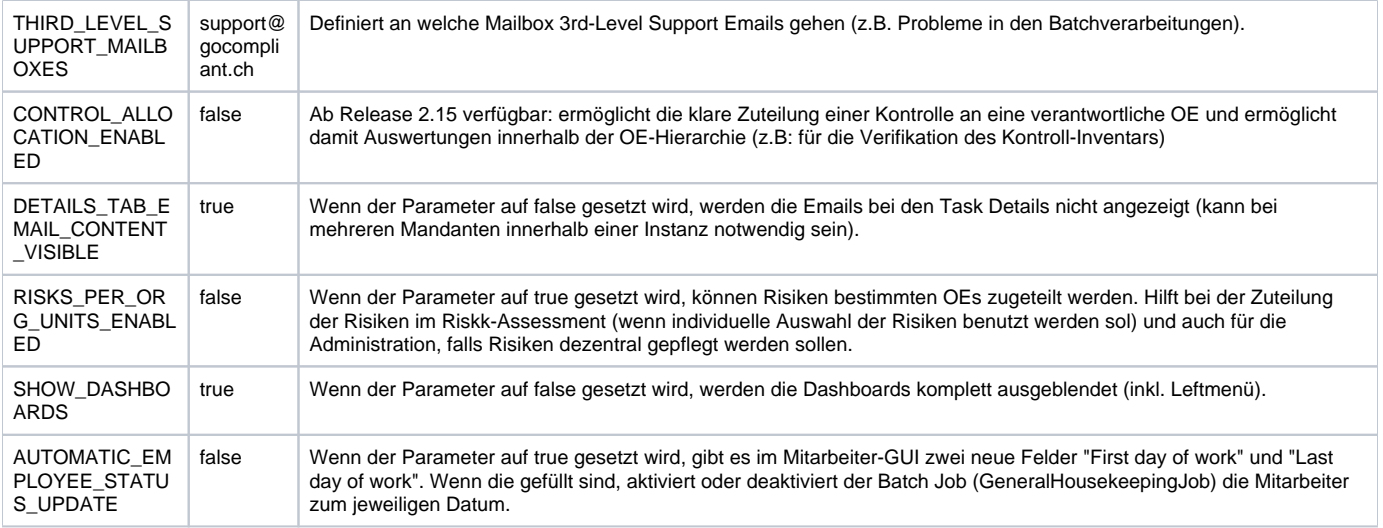

### Verwandte Seiten

- **[Systemvoraussetzungen](https://wiki.gocompliant.ch/display/KB/Systemvoraussetzungen)**
- **[Systemparameter](#page-0-0)**
- [Wie kann ich vom Tomcat 7 auf Tomcat 9 upgraden?](https://wiki.gocompliant.ch/pages/viewpage.action?pageId=31653905)
- [Installation eines Updates](https://wiki.gocompliant.ch/display/KB/Installation+eines+Updates)
- **[Erstinstallation](https://wiki.gocompliant.ch/display/KB/Erstinstallation)**